#### МИНИСТЕРСТВО НАУКИ И ВЫСШЕГО ОБРАЗОВАНИЯ РОССИЙСКОЙ ФЕДЕРАЦИИ ФЕДЕРАЛЬНОЕ ГОСУДАРСТВЕННОЕ БЮДЖЕТНОЕ ОБРАЗОВАТЕЛЬНОЕ УЧРЕЖДЕНИЕ ВЫСШЕГО ОБРАЗОВАНИЯ «РЯЗАНСКИЙ ГОСУДАРСТВЕННЫЙ УНИВЕРСИТЕТ ИМЕНИ С.А. ЕСЕНИНА»

Утверждаю: Декан физико-математического факультета Н.Б. Федорова «31» августа 2020 г.

## **РАБОЧАЯ ПРОГРАММА ДИСЦИПЛИНЫ**

## **КОМПЬЮТЕРНАЯ ГРАФИКА**

**Уровень основной профессиональной образовательной программы:** бакалавриат

**Направление подготовки:** 43.03.01 Сервис

**Направленность (профиль) подготовки:** Сервис в индустрии моды и красоты \_

**Форма обучения:** очная

**Сроки освоения ОПОП:** 4 года **(**нормативный)

**Факультет:** физико-математический

**Кафедра:** общей и теоретической физики и МПФ

**Рязань, 2020 г.**

#### **ВВОДНАЯ ЧАСТЬ**

#### **1. ЦЕЛИ ОСВОЕНИЯ УЧЕБНОЙ ДИСЦИПЛИНЫ**

Целью изучения дисциплины **Компьютерная графика** является формирование у обучающихся компетенций в процессе развития пространственного представления и воображения, конструктивно-геометрического и художественного мышления, способностей к анализу и синтезу компьютерных изображений; изучения способов получения и художественной обработки цифровых изображений, способов получения изображений на уровне значимых эстетических моделей, умения решать рекламные и дизайнерские задачи, а также выработки знаний, умений и навыков по выполнению и макетированию полиграфической рекламной продукции.

#### **2. МЕСТО УЧЕБНОЙ ДИСЦИПЛИНЫ В СТРУКТУРЕ ОПОП ВУЗА.**

**2.1** Учебная дисциплина Б1.В.ДВ.5.1 «Компьютерная графика» относится к вариативной части Блока 1 (дисциплины по выбору)

**2.2.** Для изучения данной учебной дисциплины необходимы следующие предшествующие дисциплины:

- *- общеобразовательного школьного курса «Математика/геометрия»*
- *- «Информатика»*
- *- «Информационные технологии в сервисе»*

**2.3**. Перечень последующих учебных дисциплин, для которых необходимо знать, уметь и владеть учебным материалом, формируемым данной учебной дисциплиной:

- Производственная практика

- Выпускная квалификационная работа

2.4. Перечень планируемых результатов обучения по дисциплине, соотнесенных с планируемыми результатами освоения основной профессиональной образовательной программы

Изучение данной учебной дисциплины направлено на формирование у обучающих общекультурных (ОК), общепрофессиональных (ОПК) и профессиональных (ПК) компетенций:

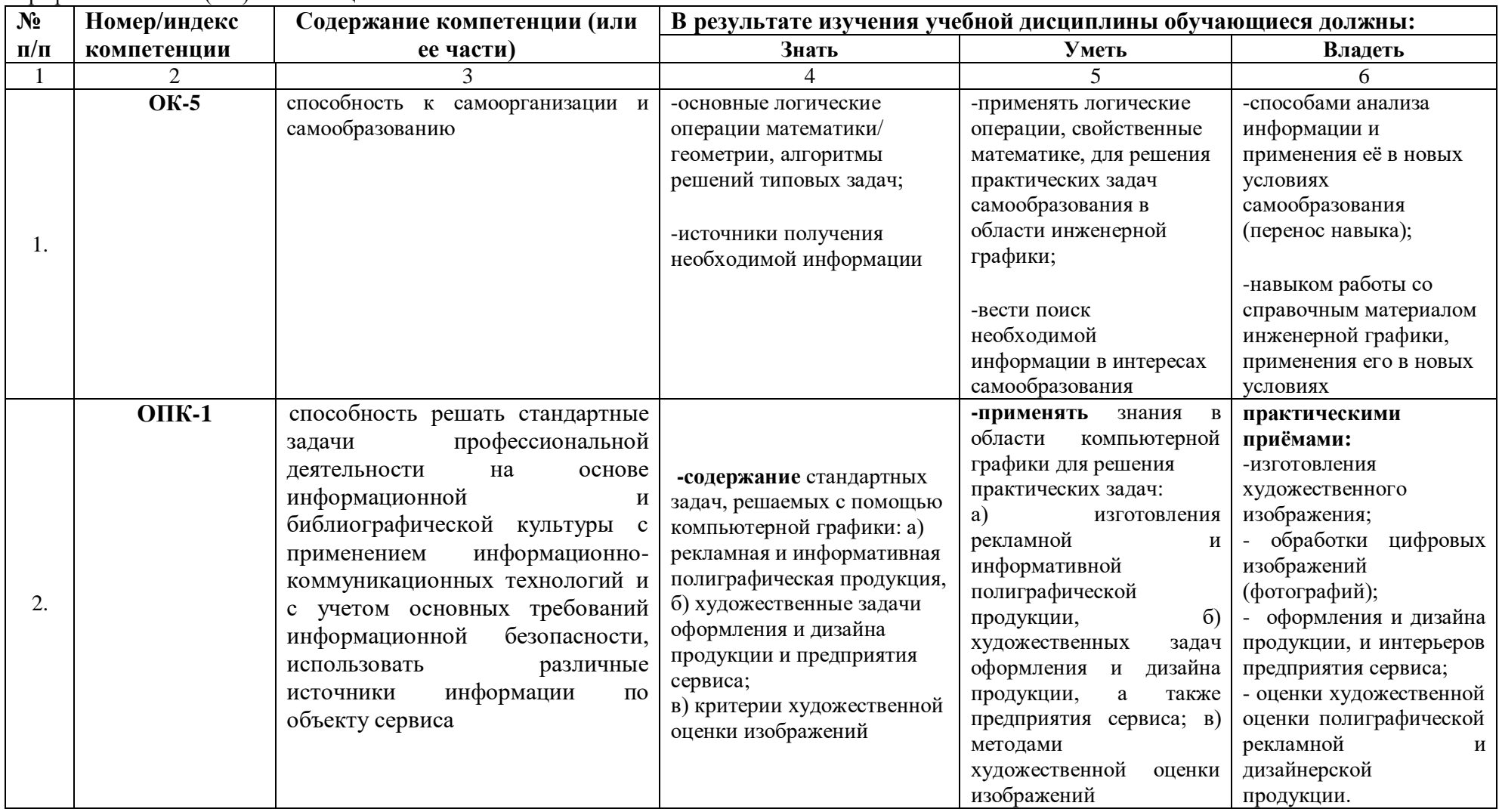

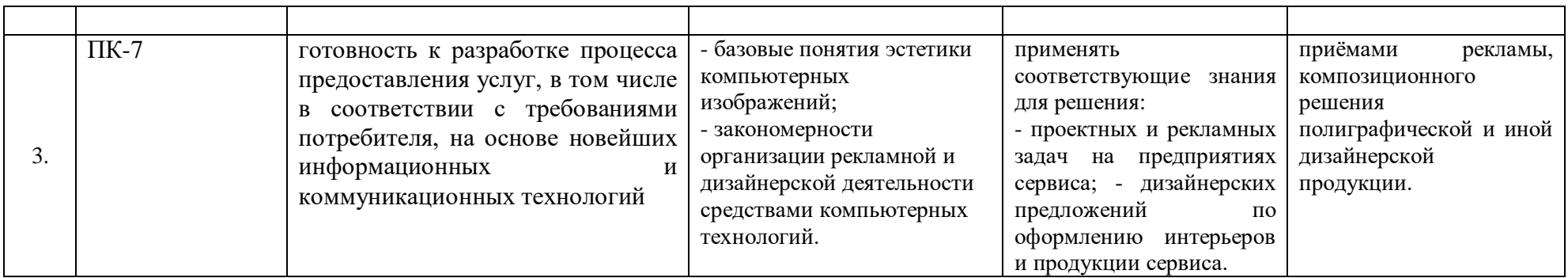

# **2.5 Карта компетенций дисциплины.**

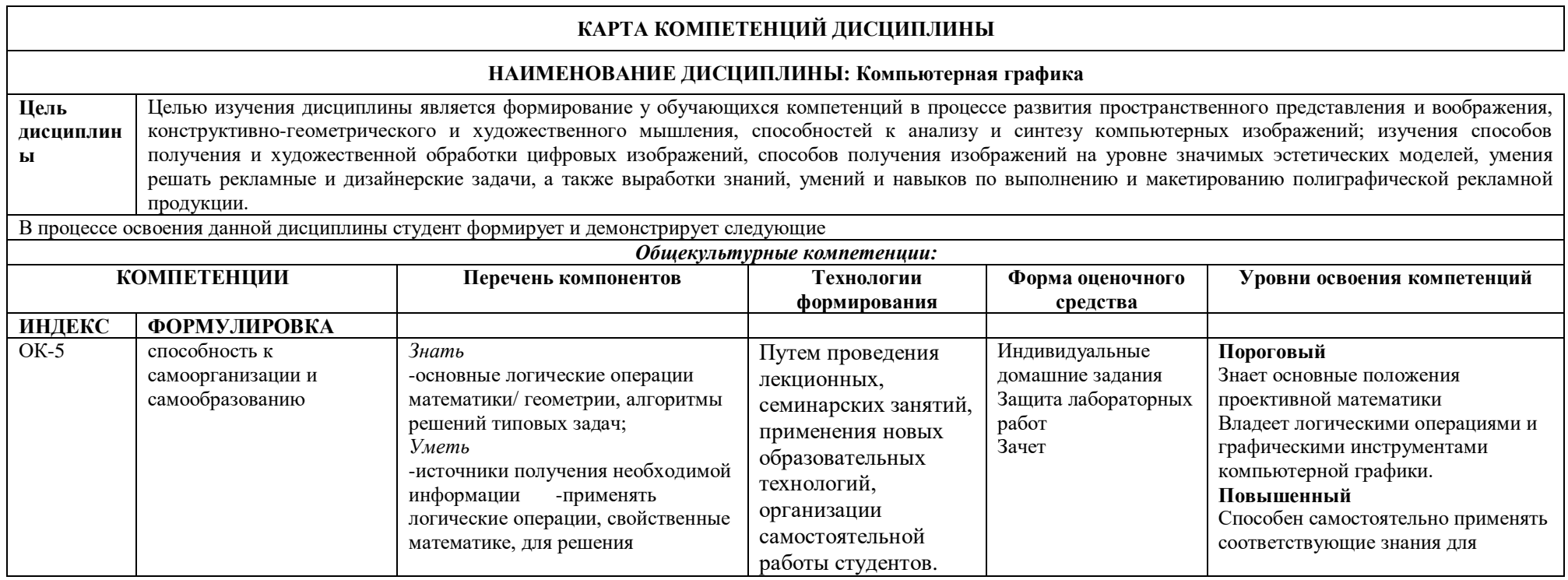

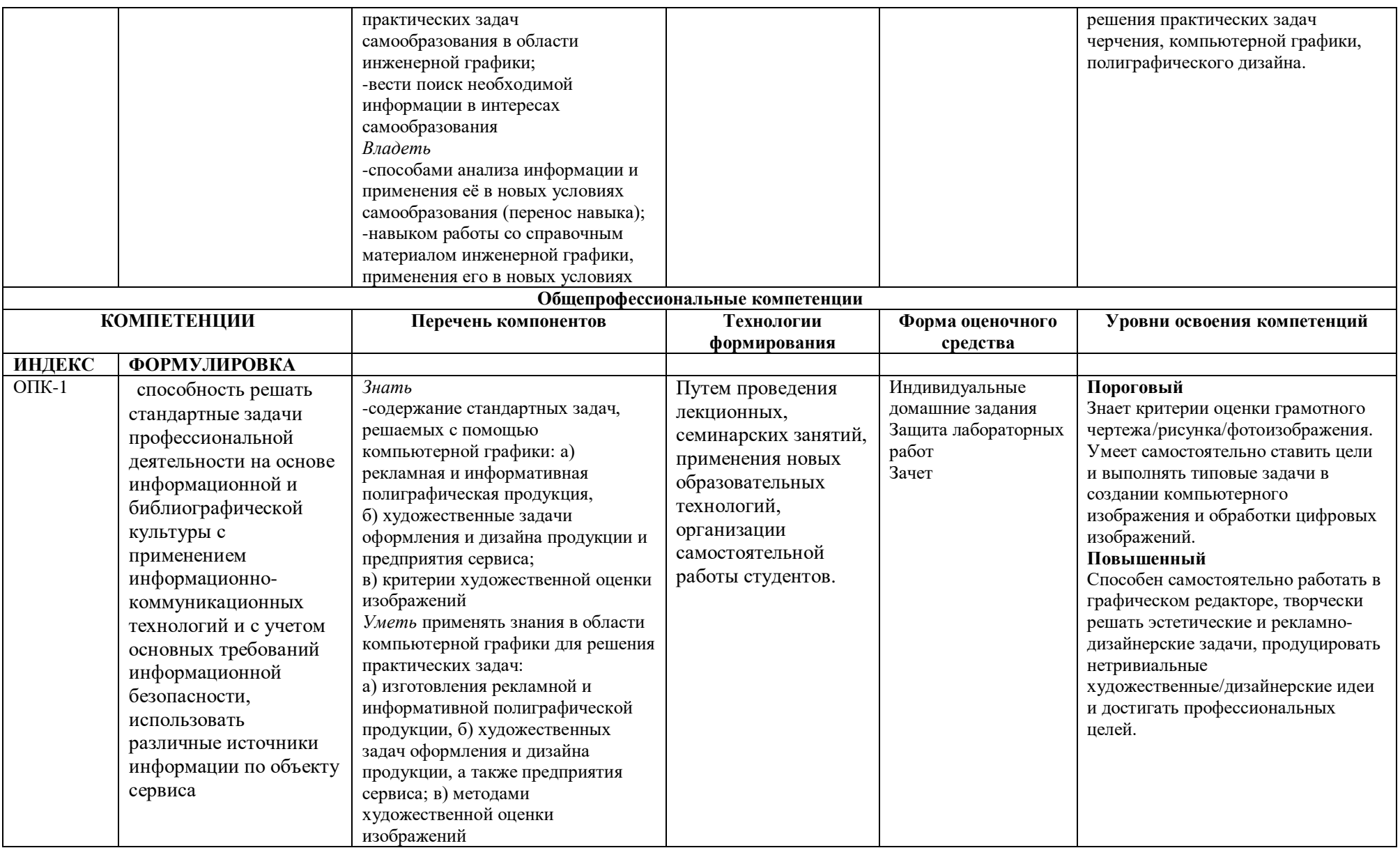

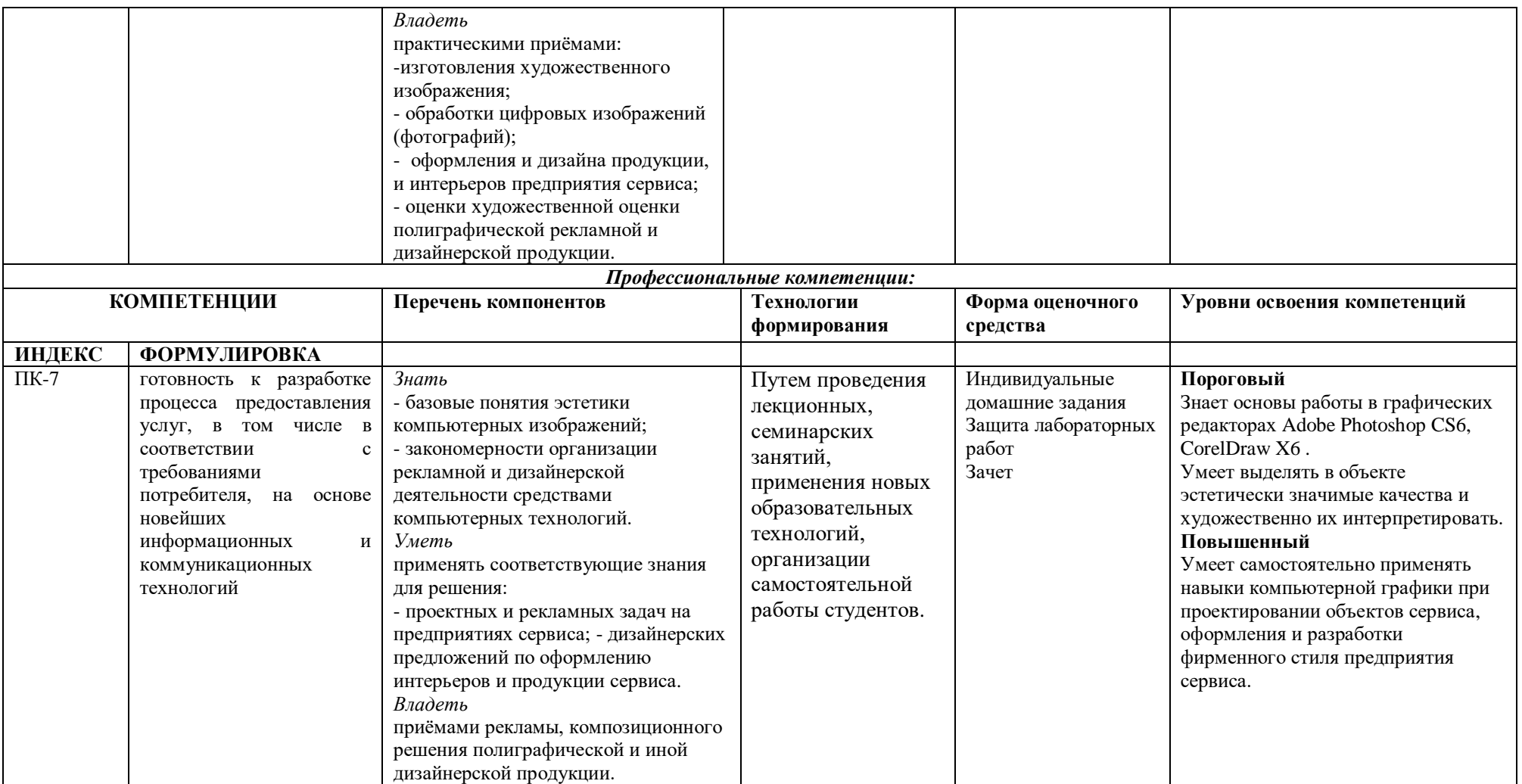

## **ОСНОВНАЯ ЧАСТЬ**

# **1. ОБЪЁМ УЧЕБНОЙ ДИСЦИПЛИНЫ И ВИДЫ УЧЕБНОЙ РАБОТЫ**

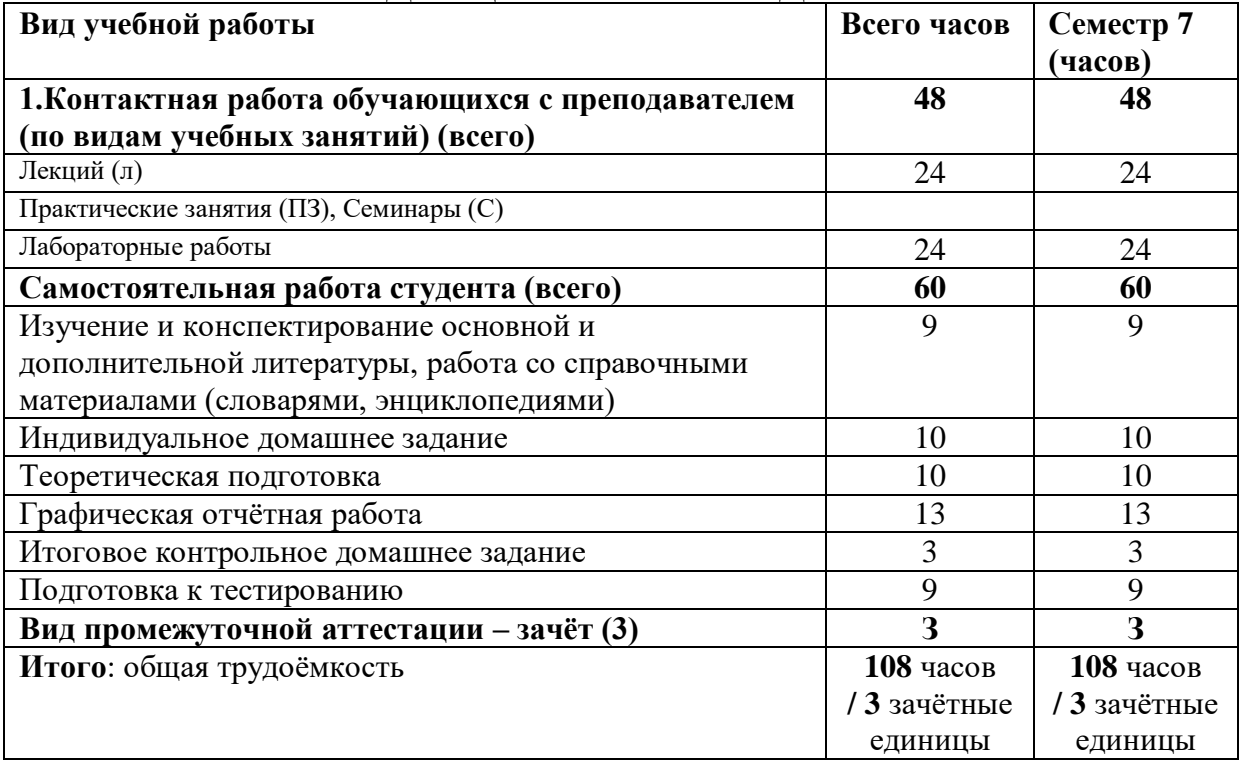

Дисциплина реализуется частично с применением дистанционных образовательных технологий ЭИОС университета (Moodle), Zoom, MS Teams и других.

## **2. СОДЕРЖАНИЕ УЧЕБНОЙ ДИСЦИПЛИНЫ**

2.1 Содержание разделов учебной дисциплины

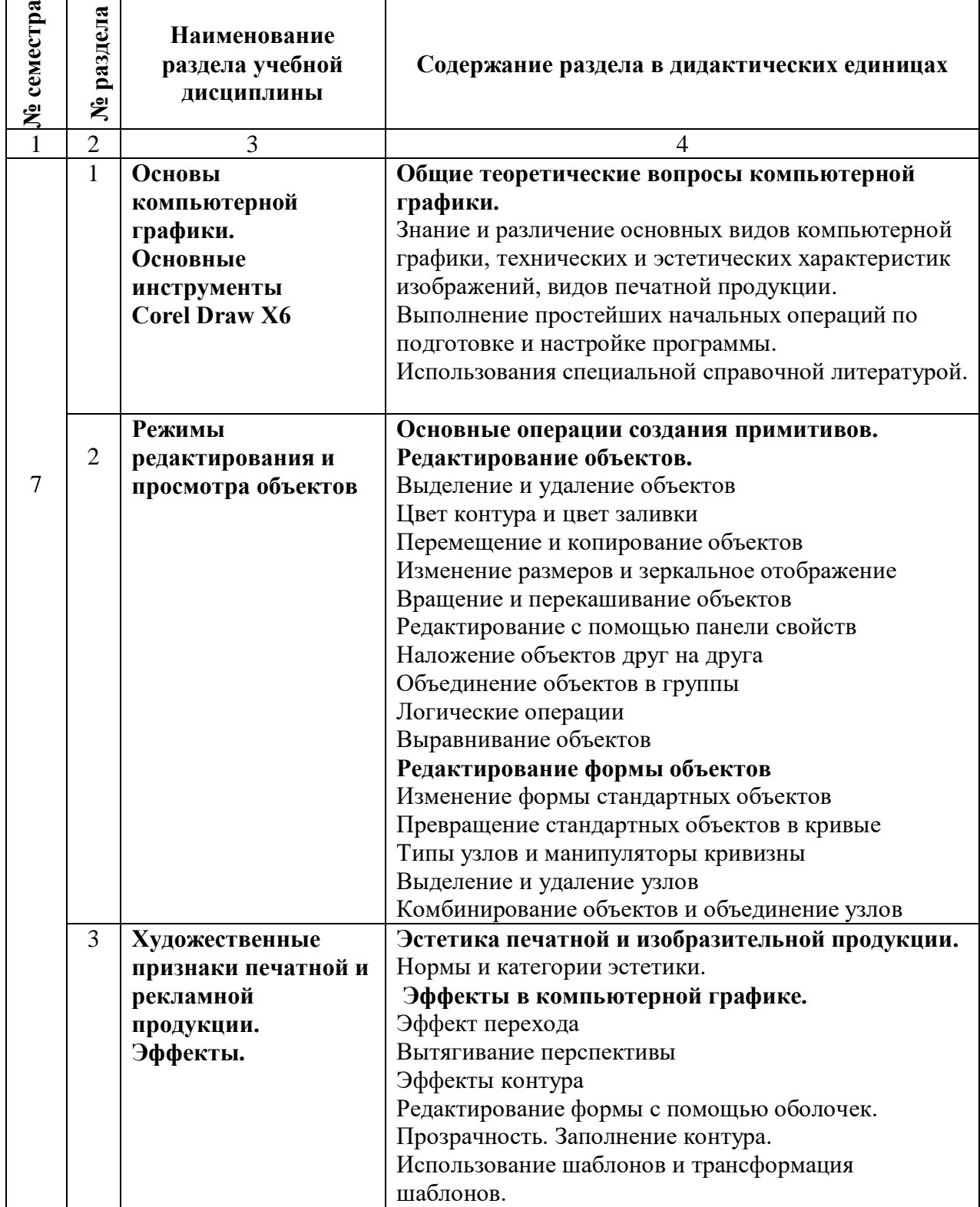

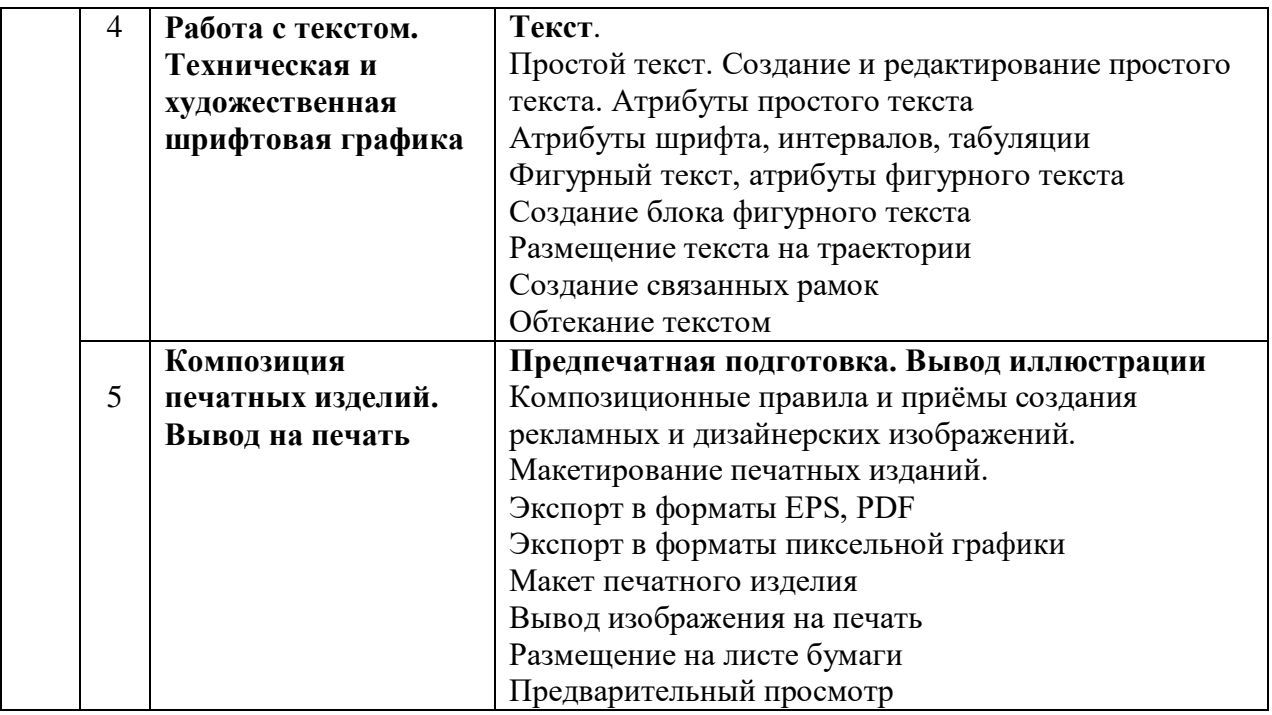

## **2.2 Разделы учебной дисциплины, виды учебной деятельности и формы контроля**

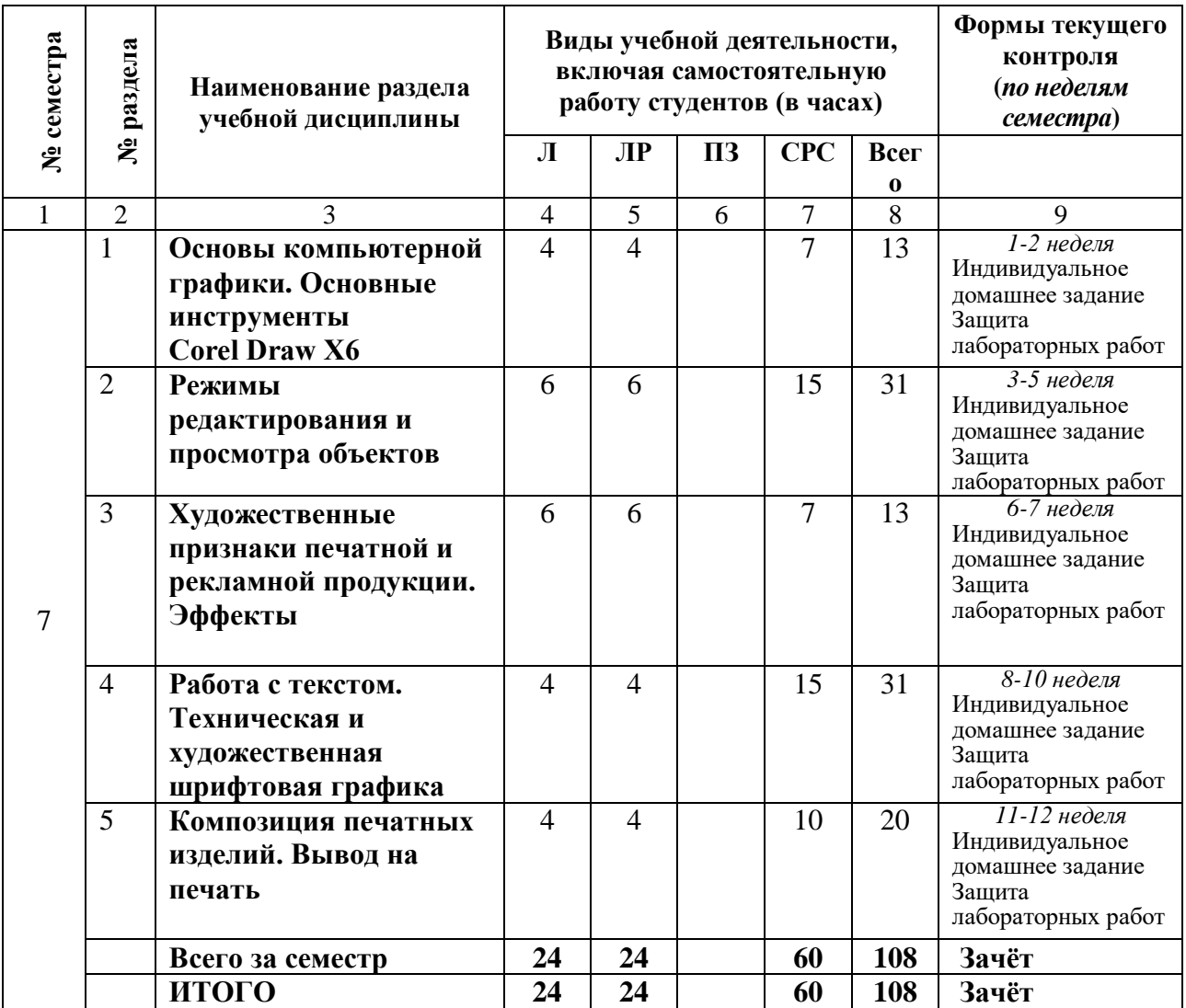

## **2.3. ЛАБОРАТОРНЫЙ ПРАКТИКУМ**

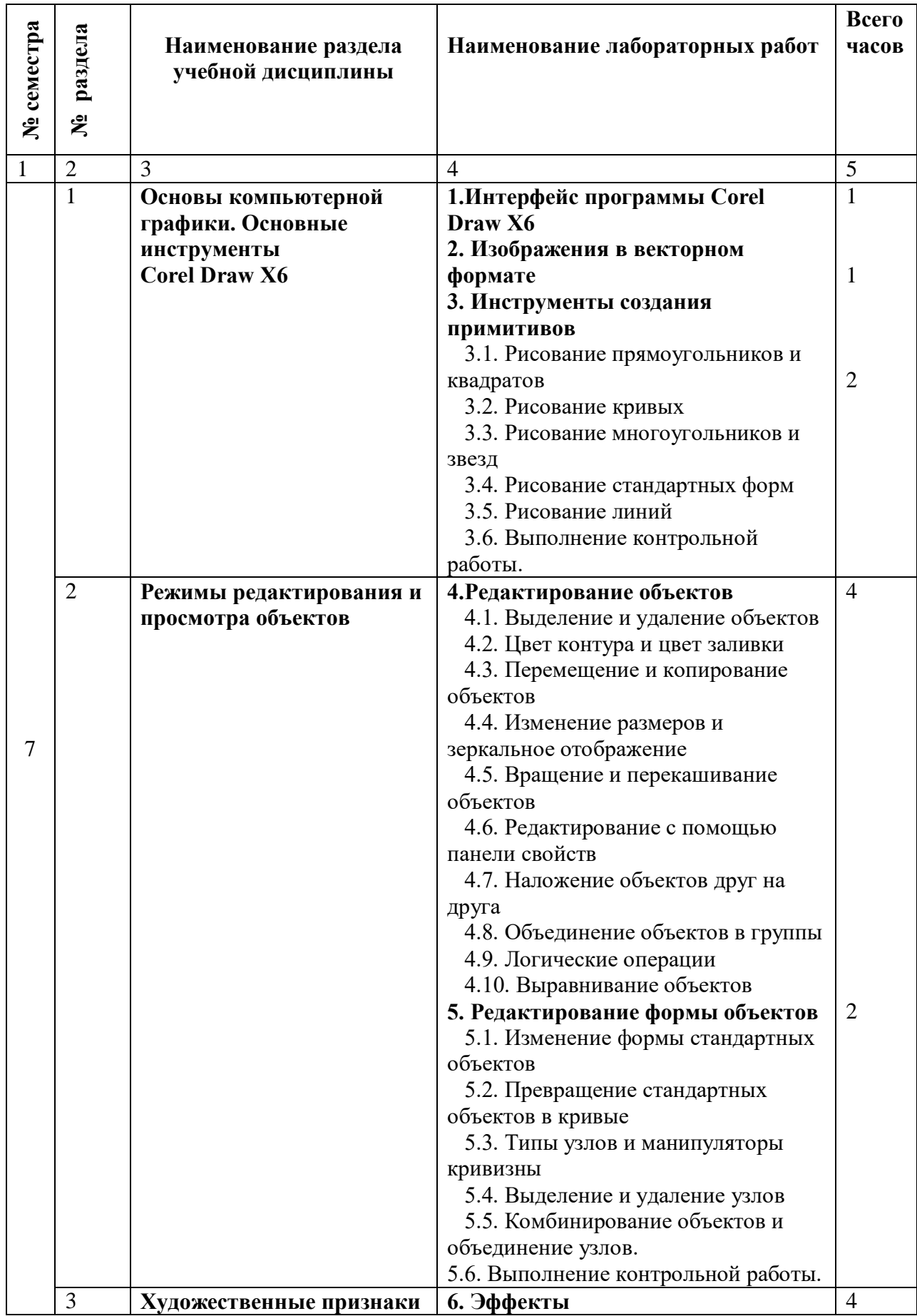

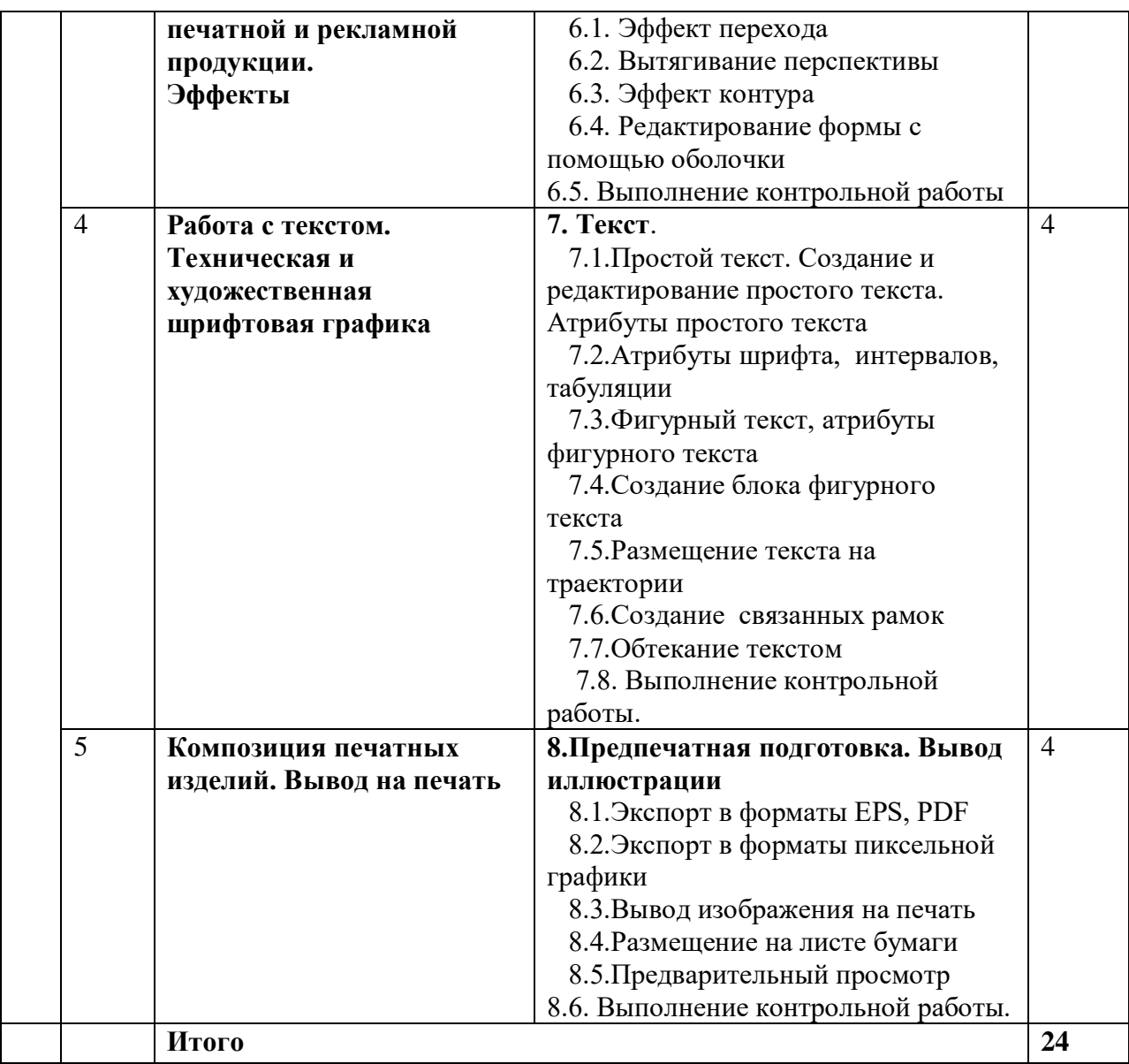

#### **2.4 Примерная тематика курсовых работ**

*Курсовые работы не предусмотрены по учебному плану*.

## **3. САМОСТОЯТЕЛЬНАЯ РАБОТА СТУДЕНТА**

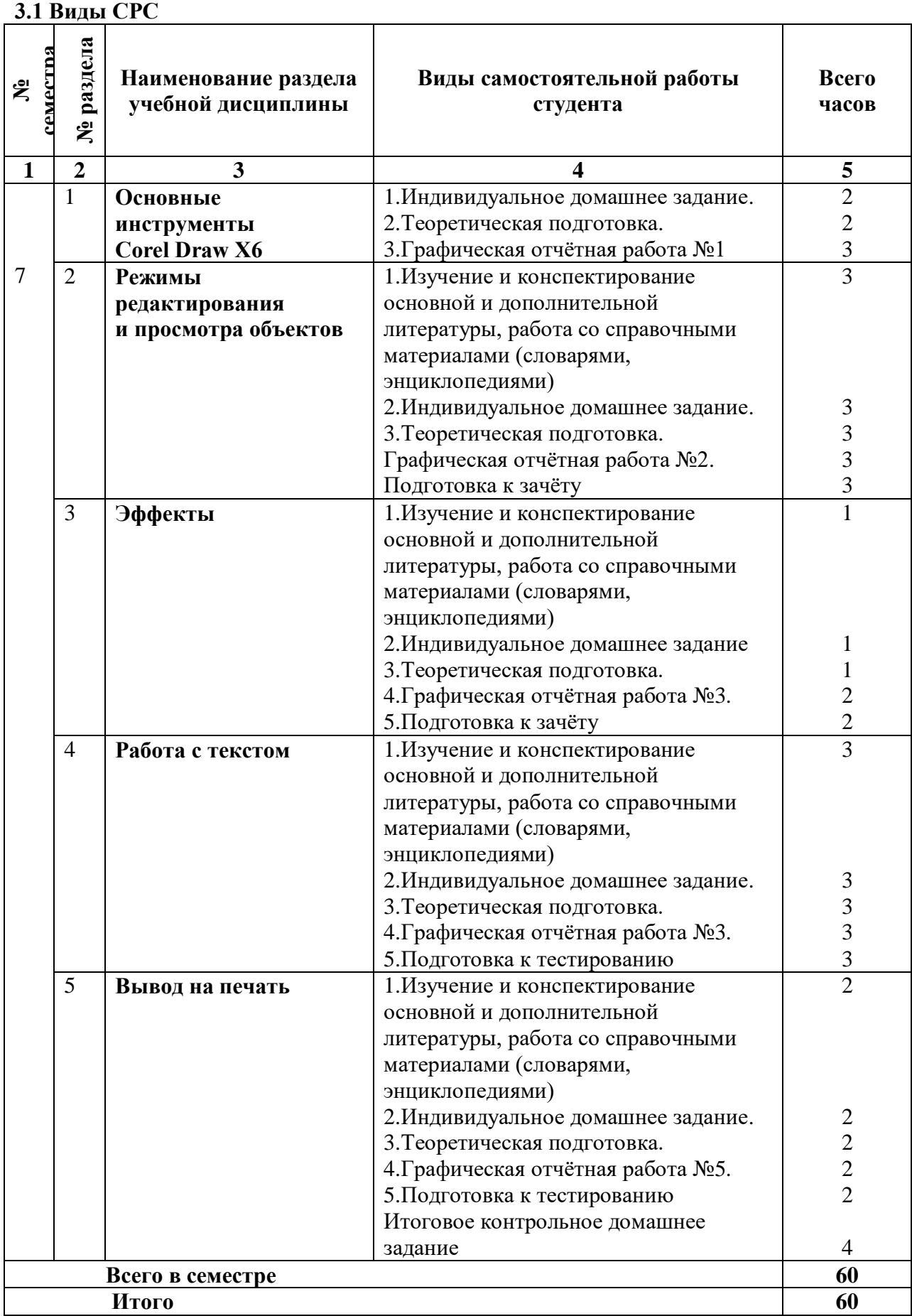

## **3.2 График работы студента**

Семестр № 7

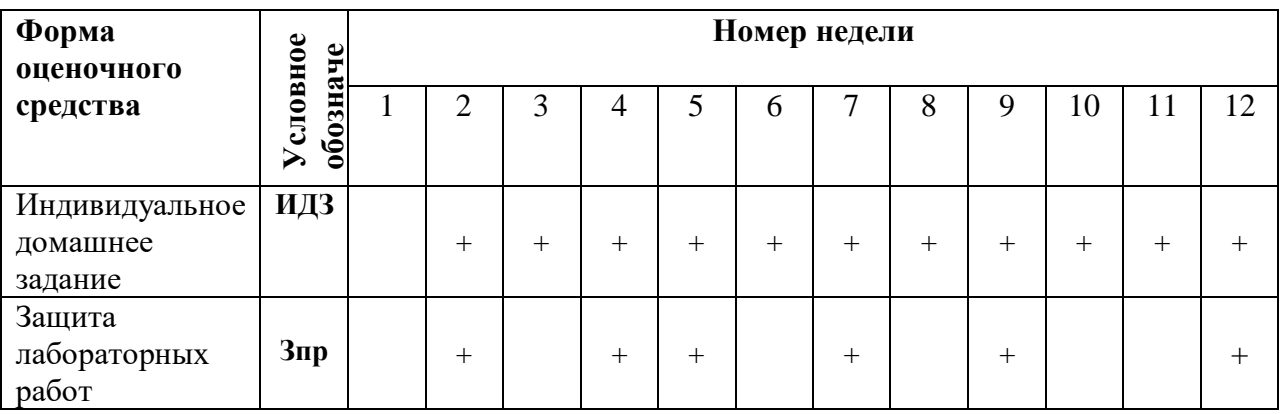

#### **3.3. Перечень учебно-методического обеспечения для самостоятельной работы обучающихся по дисциплине**

#### **Тематика рефератов**

- 1. Композиционные схемы печатных изданий.
- 2. Виды и назначение печатной продукции.
- 3. Особенности композиции и восприятия рекламной продукции.
- 4. Психология цветового восприятия художественных и рекламных изделий.
- 5. Особенности дизайна в оформлении предприятий сервиса.
- 6. Обзор зарубежного опыта дизайна печатной продукции.
- 7. Критерии эстетического восприятия полиграфической продукции.
- 8. История и теория шрифтовых работ. Роль шрифта в формировании целостного художественно-выразительного облика изделия.

9. Эффекты в программах художественно-графических редакторов. Применение к созданию фирменного стиля.

- 10. Особенности предпечатной подготовки макета издания.
- 11. Особенности дизайна интерьера средствами полиграфической продукции.

12. Формирование фирменного стиля как информационно-художественного изделия печати.

#### **Примеры заданий для контрольной/самостоятельной работы**

1. Выполнение ленточного орнамента. Используя закономерности рапорта, выполните ленточный растительный орнамент.

Последовательность выполнения: 1. Стилизовать элементы растения. 2. Разработать рапорт (повторяемую часть орнамента). 3.Выполнить геометрические построения для рапорта. 4. Выполнить заливку цветом. 5. Сформировать орнамент повторением рапорта не менее 3 раз. Записать последовательность использованных инструментов.

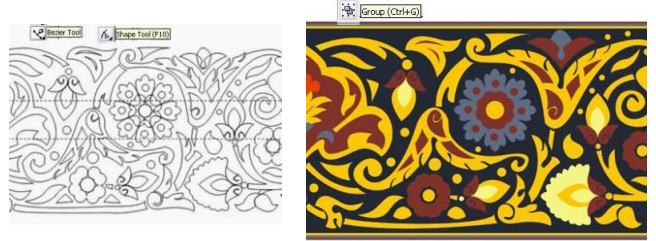

**2.** Выполнение сетчатого геометрического орнамента.

Используя закономерности симметрии рапорта, выполните геометрический сетчатый орнамент.

Последовательность выполнения: 1. Стилизовать элементы геометрии. 2. Разработать рапорт (повторяемую часть орнамента) на основе построения сетки с равносторонним треугольником с углом 60°. 3.Выполнить геометрические построения для рапорта. 4. Выполнить заливку цветом. 5. Сформировать орнамент повторением рапорта не менее 7 раз. Записать последовательность инструментов.

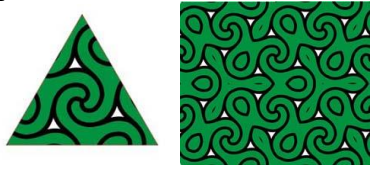

3. Выполнение геометрического орнамента (розетки).

Используя закономерности симметрии рапорта, выполните геометрический сетчатый орнамент.

Последовательность выполнения: 1. Стилизовать элементы геометрии. 2. Разработать рапорт (повторяемую часть орнамента) на основе построения сетки с равносторонним треугольником с углом 60°. 3.Выполнить геометрические построения для рапорта. 4. Выполнить заливку цветом. 5. Сформировать орнамент повторением рапорта не менее 7 раз. Записать последовательность инструментов.

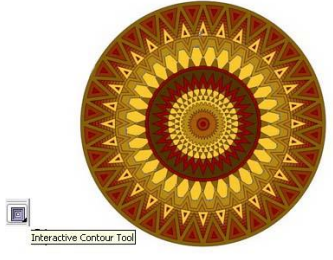

4. Выполнить преобразования (трансформации) пиксельных изображений в векторные известными способами. Векторное изображение масштабировать без потери четкости и деталей. Записать использованные инструменты (не менее 5).

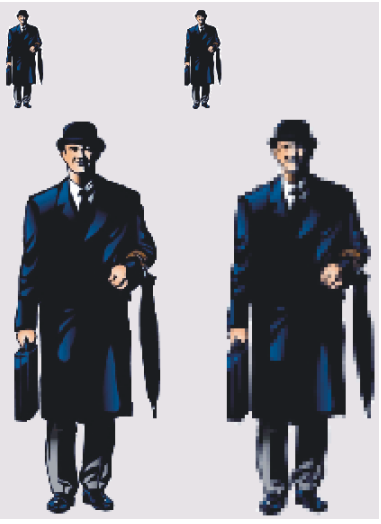

5. Выполнить преобразование кривой Безье. Эластичный сдвиг узлов с использованием двух режимов сдвига выделенных узлов. Сдвиг выделенных узлов кривой в обычном и эластичном режимах. Записать последовательность ведения работы.

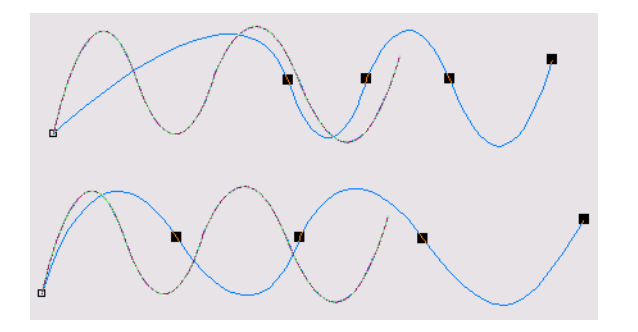

1. Корректировка расстояния между смежными символами. Корректировка межсимвольного расстояния в блоке фигурного текста указателем инструмента Shape. Записать последовательность выполнения задания.

।<br>"Gano º no va da la banda de la cala"<br>"Gano º no va da la banda de la cala" 빼 4. ОЦЕНОЧНЫЕ СРЕДСТВА ДЛЯ КОНТРОЛЯ УСПЕВАЕМОСТИ И РЕЗУЛЬТАТОВ ОСВОЕНИЯ УЧЕБНОЙ ДИСЦИПЛИНЫ *(см. Фонд оценочных средств)*

4.1. Рейтинговая система оценки знаний обучающихся по учебной дисциплине

*Рейтинговая система не используется.*

## **5. УЧЕБНО-МЕТОДИЧЕСКОЕ И ИНФОРМАЦИОННОЕ ОБЕСПЕЧЕНИЕ УЧЕБНОЙ ДИСЦИПЛИНЫ**

## **5.1 Основная литература**

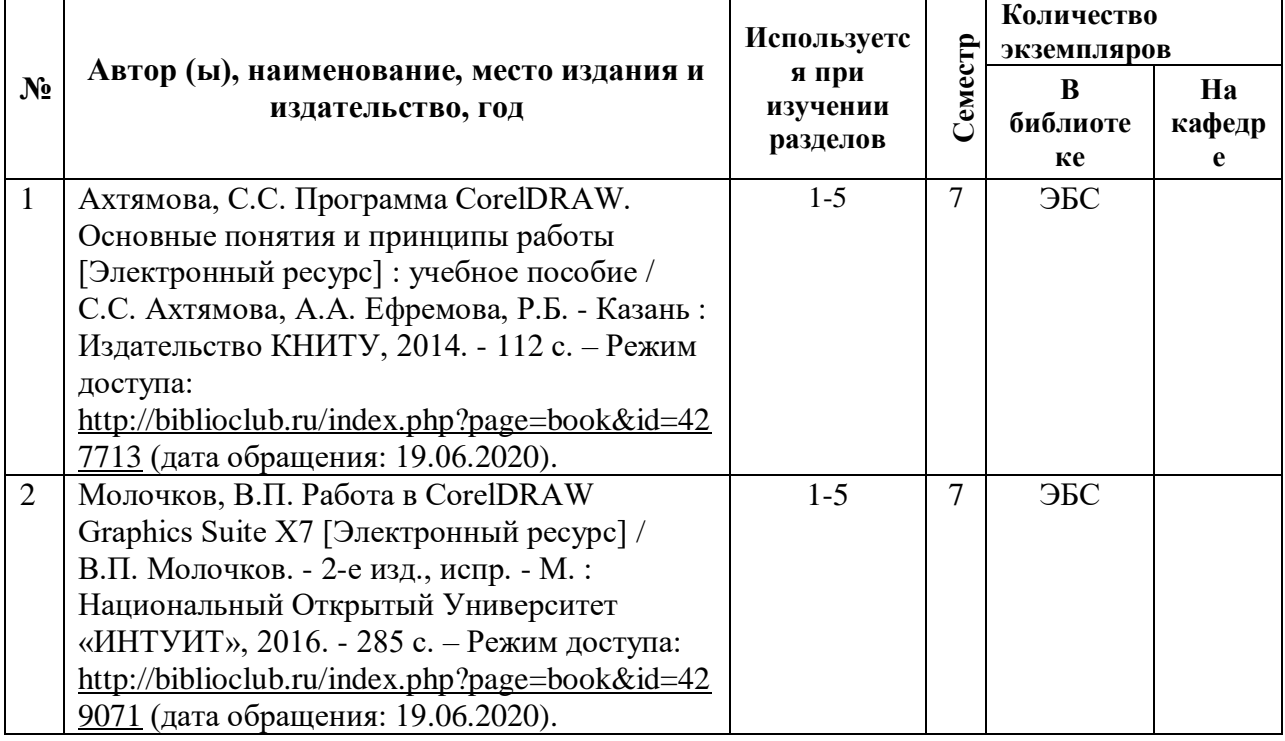

## **5.2 Дополнительная литература**

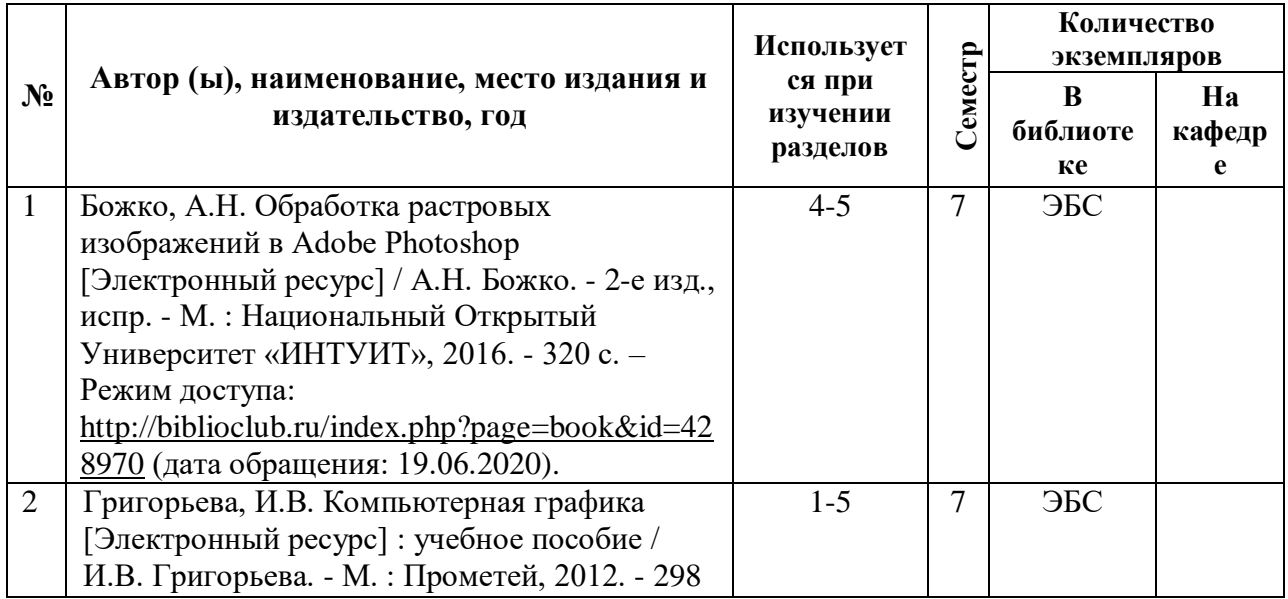

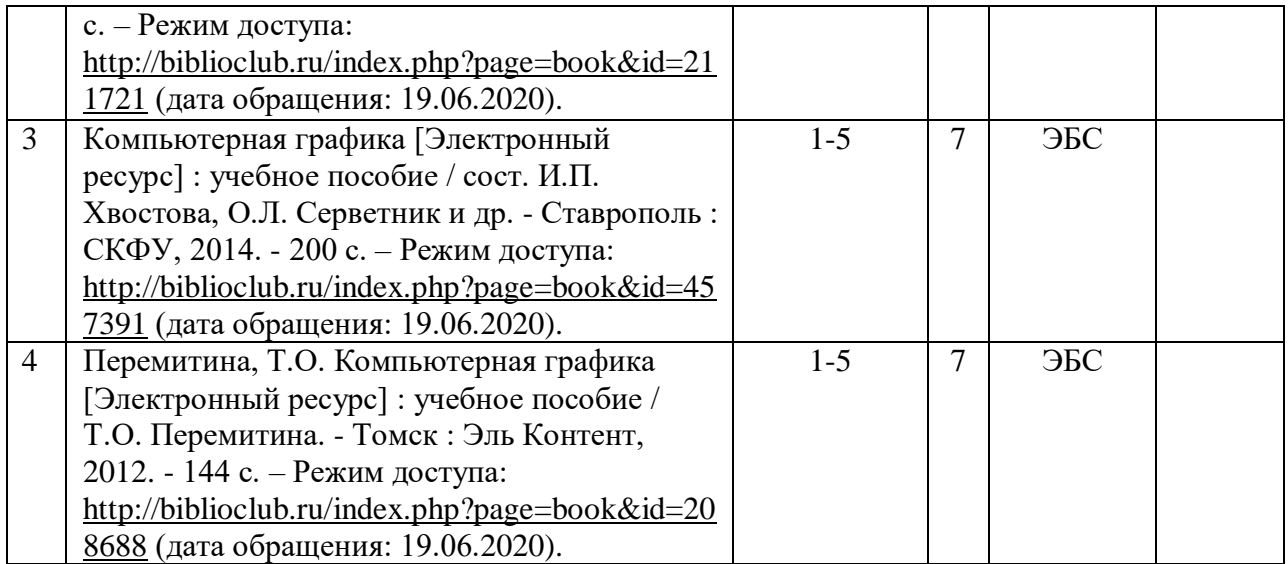

#### **5.3. Базы данных, информационно-справочные и поисковые системы**:

1. Университетская библиотека ONLINE [Электронный ресурс] : электронная библиотека. – Доступ к полным текстам по паролю. – Режим доступа: [http://biblioclub.ru/index.php?page=main\\_ub\\_red](http://biblioclub.ru/index.php?page=main_ub_red) (дата обращения: 19.06.2020).

#### **5.4 Перечень ресурсов информационно-телекоммуникационной сети «Интернет» (далее – сеть «Интернет»), необходимых для освоения дисциплины**

 Федеральный центр информационно-образовательных ресурсов [Электронный ресурс] // Единое окно доступа к образовательным ресурсам. – Режим доступа: [http://fcior.edu.ru,](http://fcior.edu.ru/) свободный (дата обращения: 19.06.2020).

#### **6. МАТЕРИАЛЬНО-ТЕХНИЧЕСКОЕ ОБЕСПЕЧЕНИЕ УЧЕБНОЙ ДИСЦИПЛИНЫ**

#### **6.1. Требования к аудиториям для проведения занятий:**

- Класс персональных компьютеров под управлением MS Windows, включенных в корпоративную сеть университета; мультимедиапроектор, подключенный к компьютеру под управлением MS Windows, включенному в корпоративную сеть университета.

- Стандартно оборудованные лекционные аудитории с видеопроектором, настенным экраном.

#### **6.2. Требования к оборудованию рабочих мест преподавателя:**

- Ноутбук, проектор,

#### **6.3. Требование к специализированному оборудованию:**

Нет требований.

#### **7. ОБРАЗОВАТЕЛЬНЫЕ ТЕХНОЛОГИИ** *(Заполняется для ФГОС ВПО)*

# 8. МЕТОДИЧЕСКИЕ УКАЗАНИЯ ДЛЯ ОБУЧАЮЩИХСЯ<br>ПО ОСВОЕНИЮ ДИСЦИПЛИНЫ

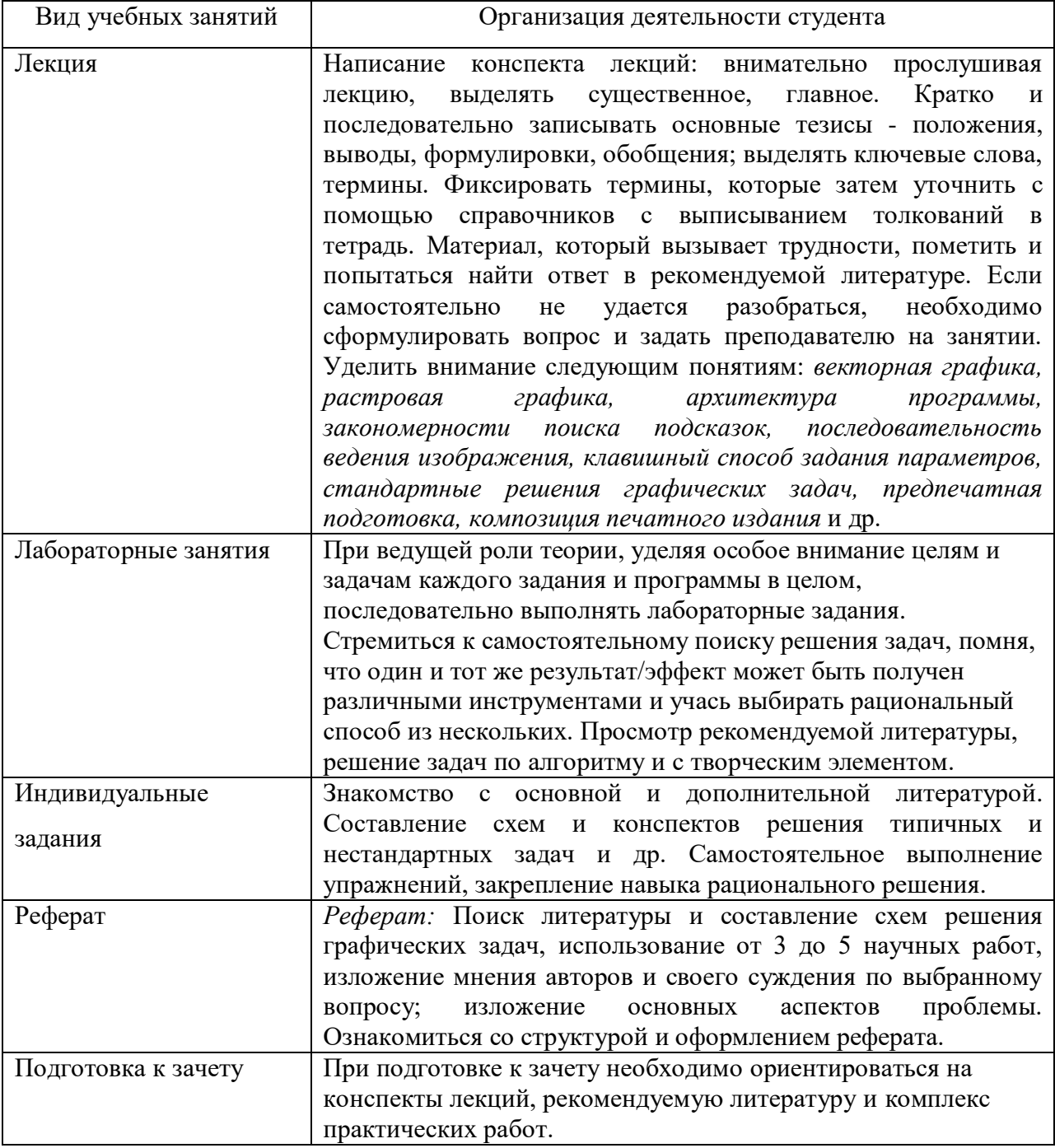

## **9. ПЕРЕЧЕНЬ ИНФОРМАЦИОННЫХ ТЕХНОЛОГИЙ, ИСПОЛЬЗУЕМЫХ ПРИ ОСУЩЕСТВЛЕНИИ ОБРАЗОВАТЕЛЬНОГО ПРОЦЕССА ПО ДИСЦИПЛИНЕ, ВКЛЮЧАЯ ПЕРЕЧЕНЬ ПРОГРАММНОГО ОБЕСПЕЧЕНИЯ И ИНФОРМАЦИОННЫХ СПРАВОЧНЫХ СИСТЕМ**

*1.Проверка домашних заданий и консультирование посредством электронной почты. 2.Использование слайд-презентаций при проведении лекционных и практических занятий.*

## **10. ТРЕБОВАНИЯ К ПРОГРАММНОМУ ОБЕСПЕЧЕНИЮ**

## **УЧЕБНОГО ПРОЦЕССА**

- 1. Операционная система Windows Pro (договор №65/2019 от 02.10.2019);
- 2. Антивирус Kaspersky Endpoint Security (договор № 14-3К-2020 от 06.07.2020 г.);
- 3. Офисное приложение LibreOffice (свободно распространяемое ПО);
- 4. Архиватор 7-zip (свободно распространяемое ПО);
- 5. Браузер изображений FastStoneImageViewer (свободно распространяемое ПО);
- 6. PDF ридер FoxitReader (свободно распространяемое ПО);
- 7. PDF принтер doPdf (свободно распространяемое ПО);
- 8. Медиа проигрыватель VLC media player (свободно распространяемое ПО);
- 9. Запись дисков ImageBurn (свободно распространяемое ПО);

10. DJVU браузер DjVu Browser Plug-in (свободно распространяемое ПО);

При реализации дисциплины с применением (частичным применением) дистанционных образовательных технологий используются:

- вебинарная платформа Zoom (договор б/н от 10.10.2020г.);
- набор веб-сервисов MS office365 (бесплатное ПО для учебных заведений [https://www.microsoft.com/ru-ru/education/products/office\)](https://www.microsoft.com/ru-ru/education/products/office);
- система электронного обучения Moodle (свободно распространяемое ПО)

#### Фонд оценочных средств для проведения промежуточной аттестации обучающихся по дисциплине

## Паспорт фонда оценочных средств по дисциплине для промежуточного контроля успеваемости

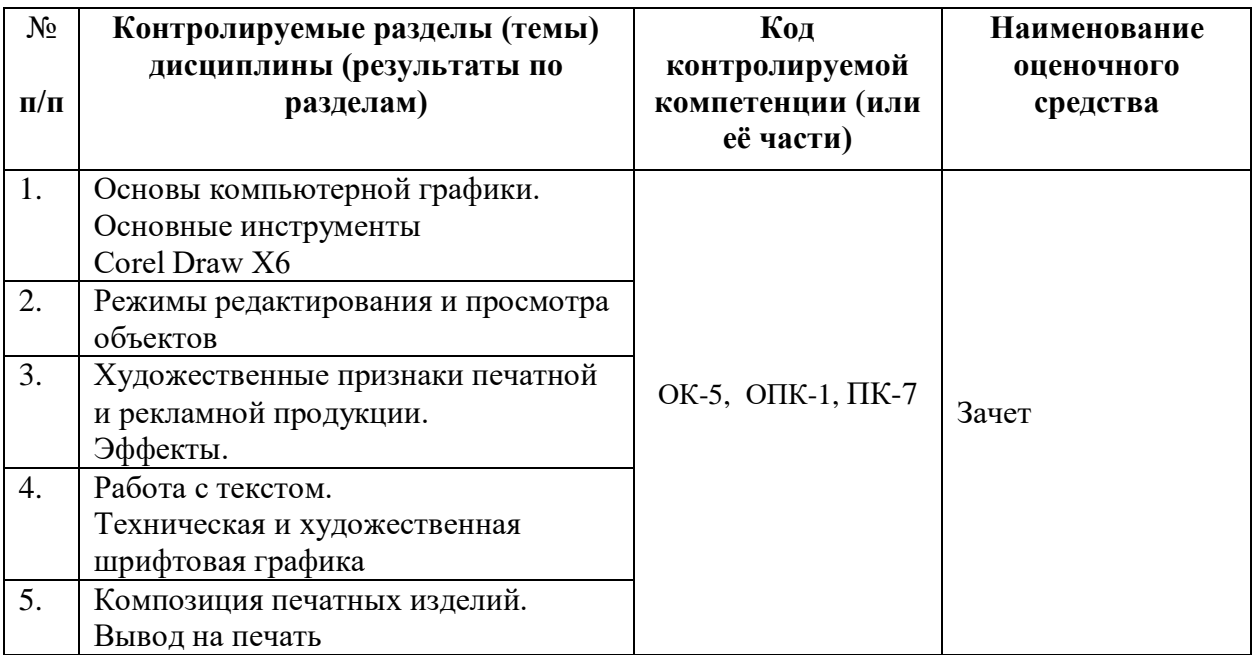

## ТРЕБОВАНИЯ К РЕЗУЛЬТАТАМ ОБУЧЕНИЯ ПО УЧЕБНОЙ ДИСЦИПЛИНЕ

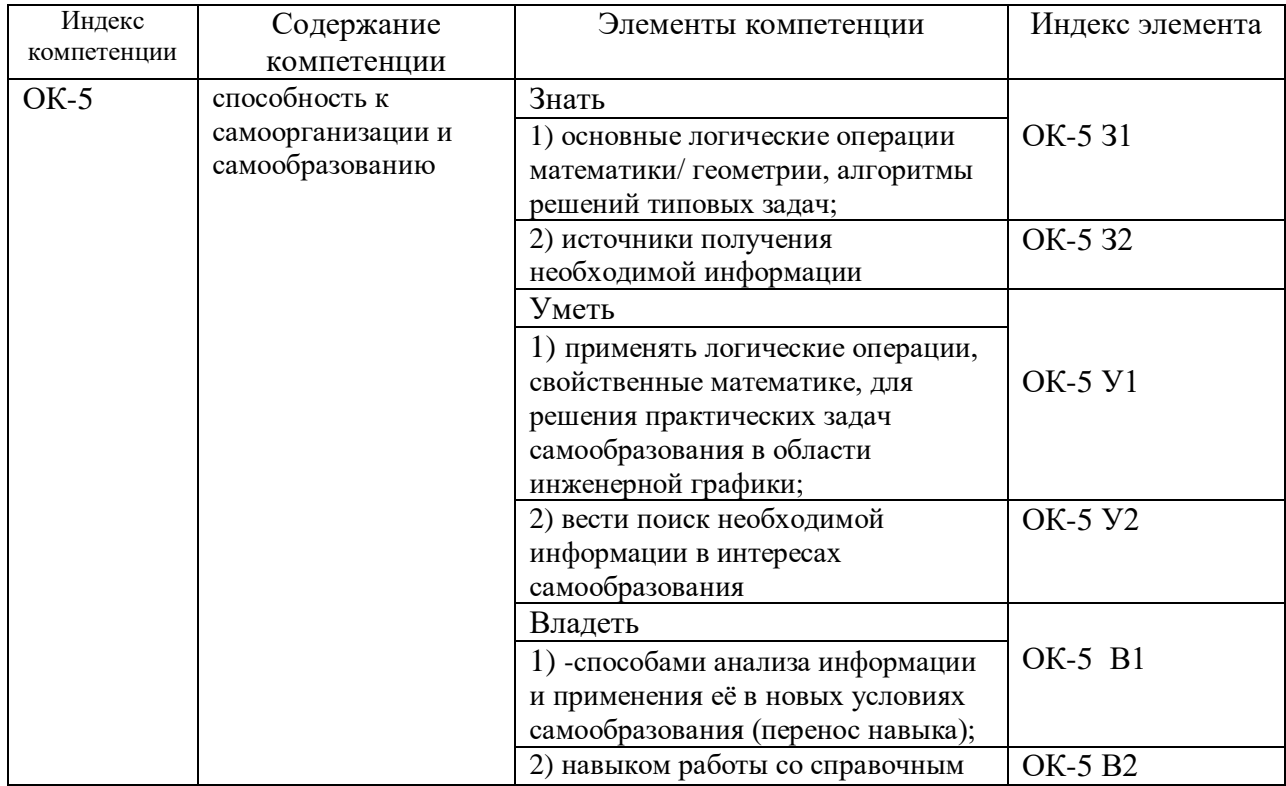

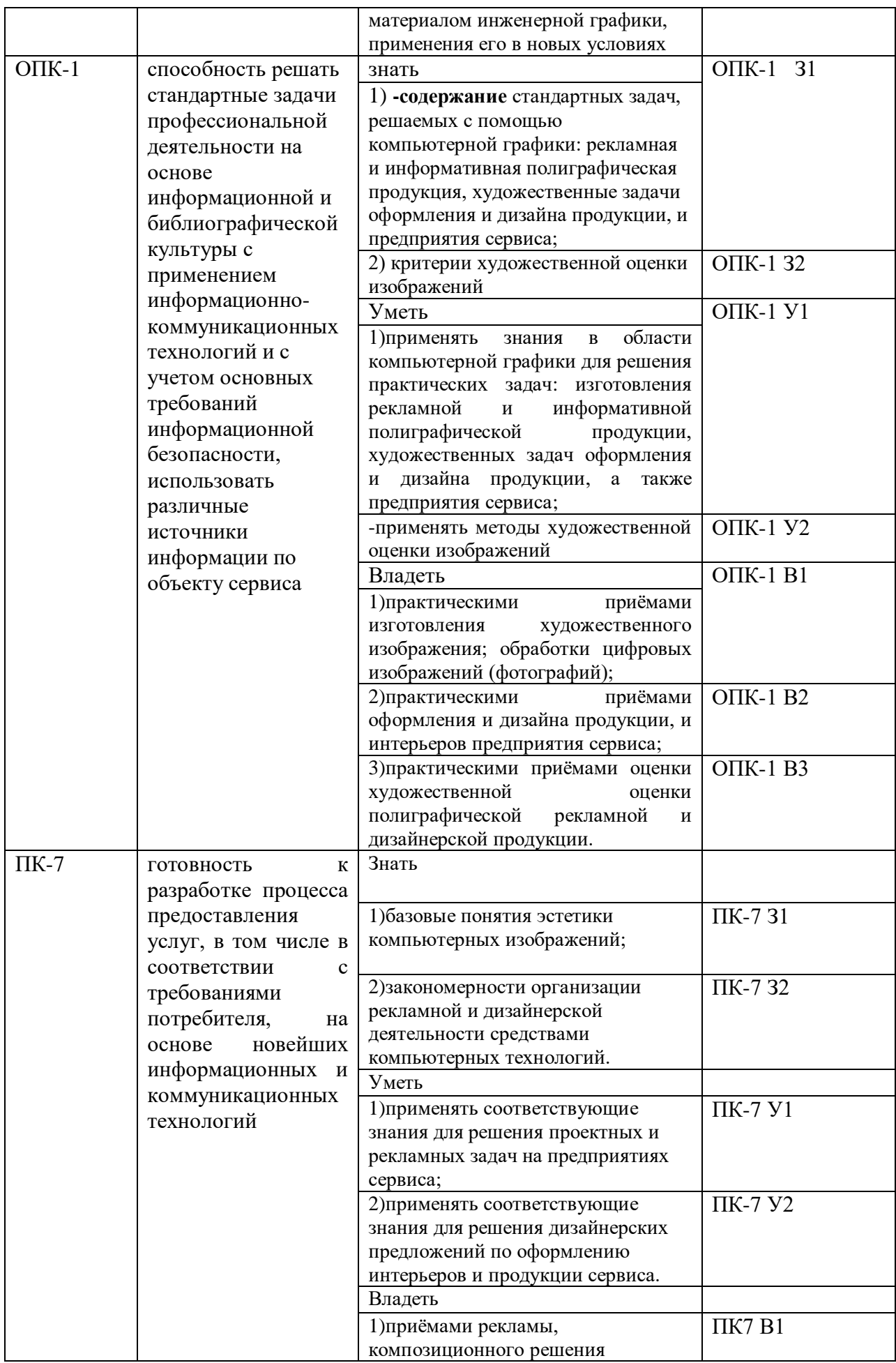

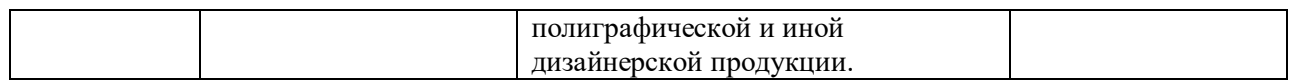

## **КОМПЛЕКТ ОЦЕНОЧНЫХ СРЕДСТВ ДЛЯ ПРОМЕЖУТОЧНОЙ АТТЕСТАЦИИ (ЗАЧЕТ)**

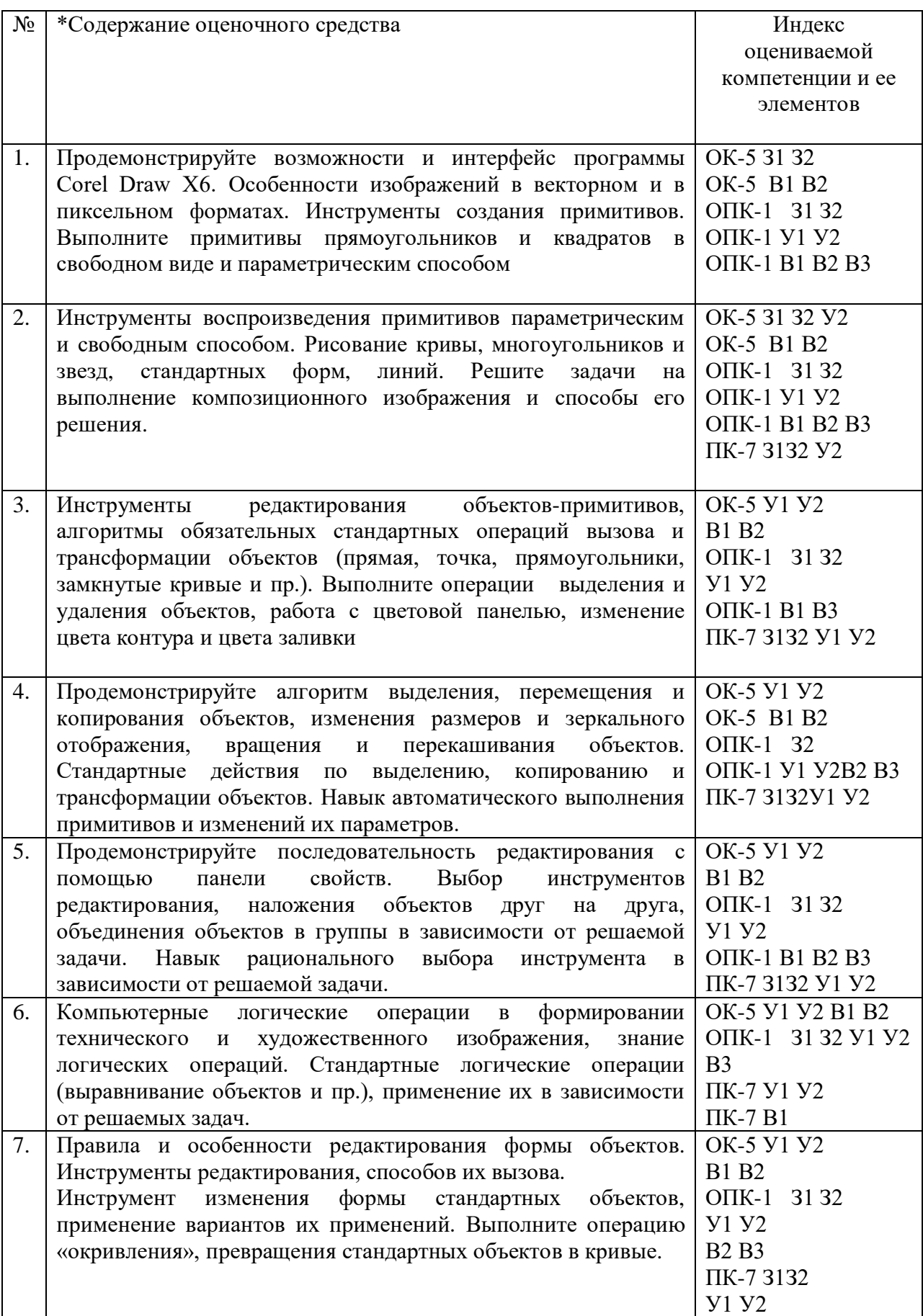

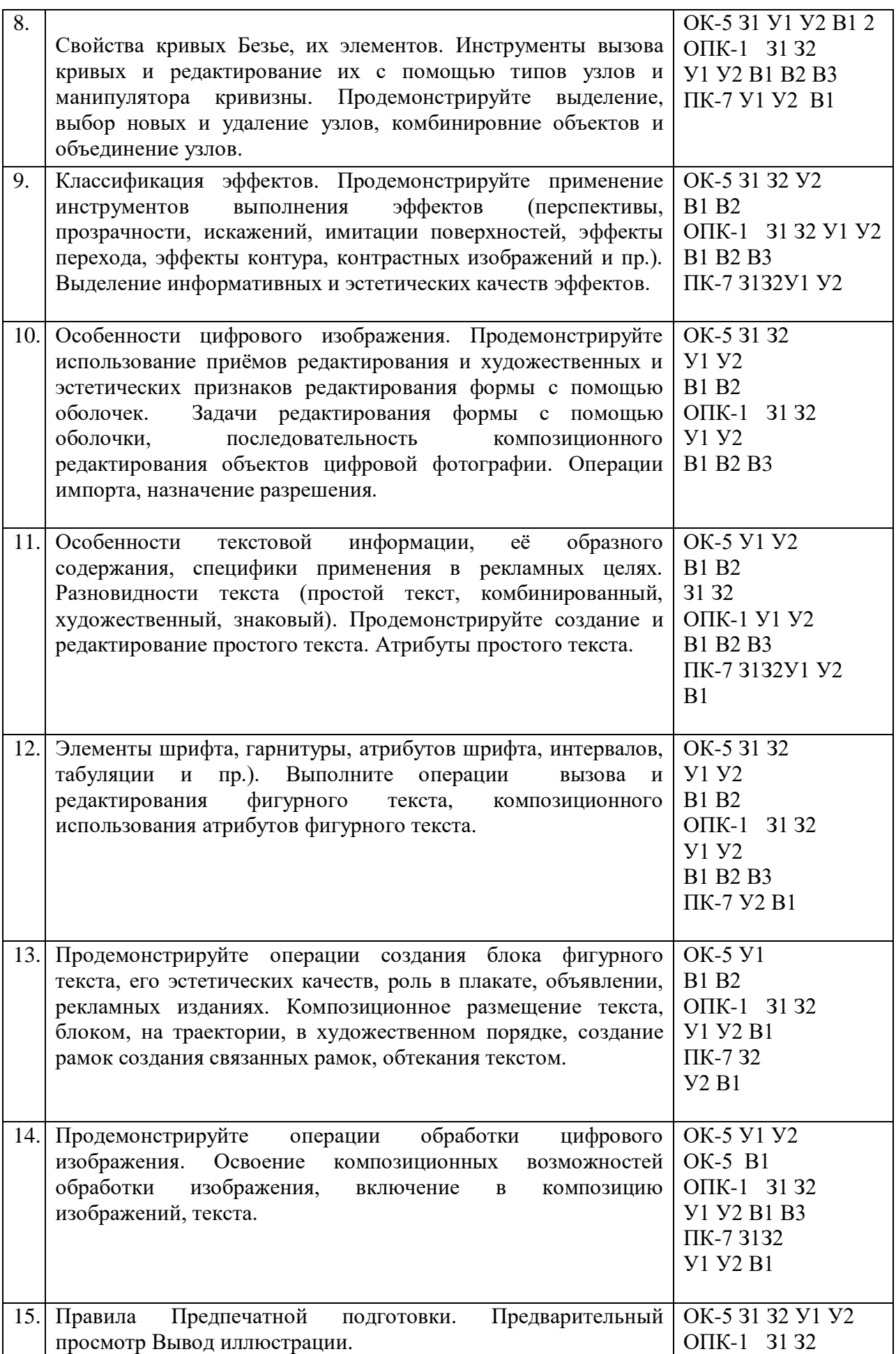

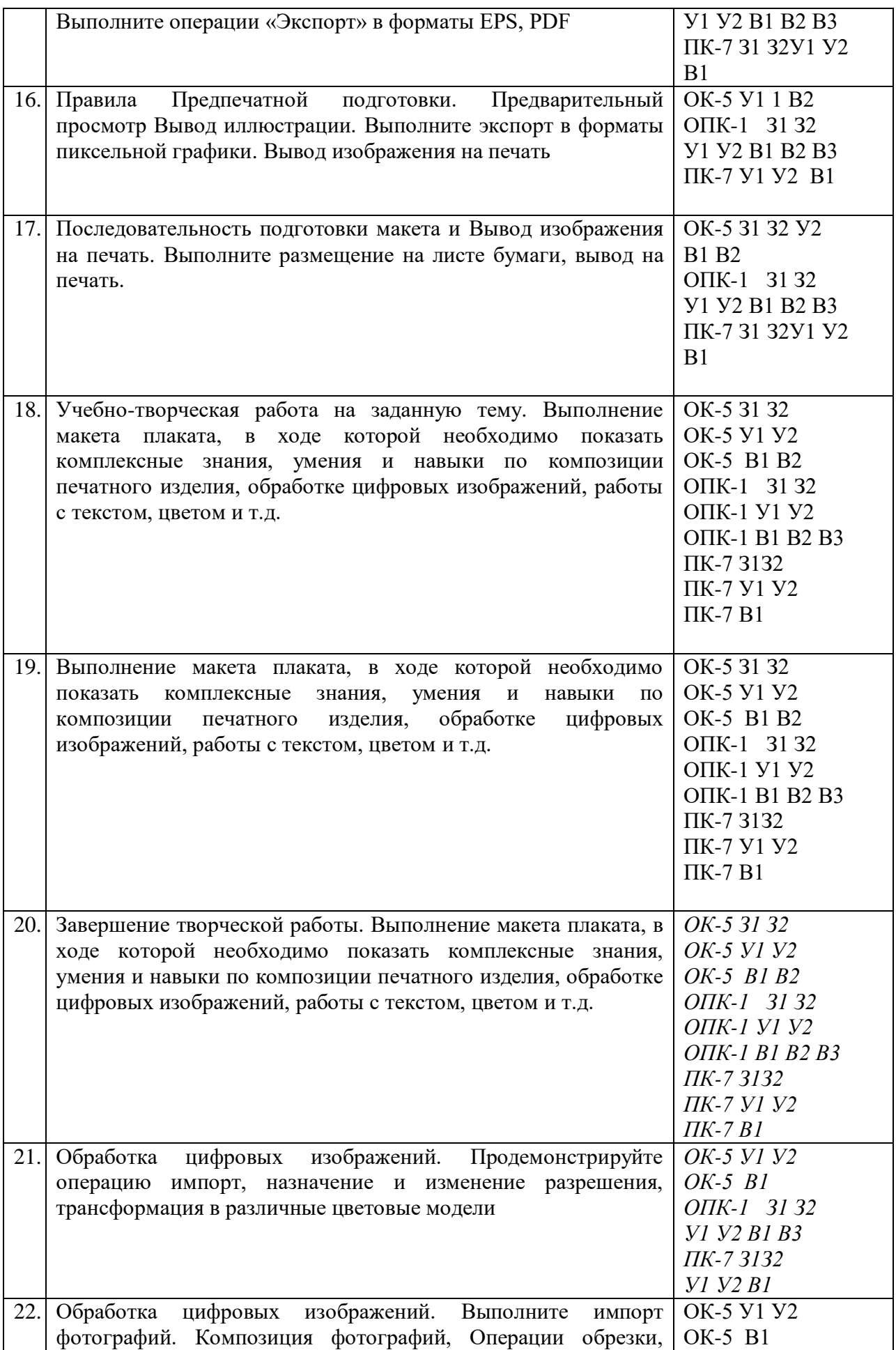

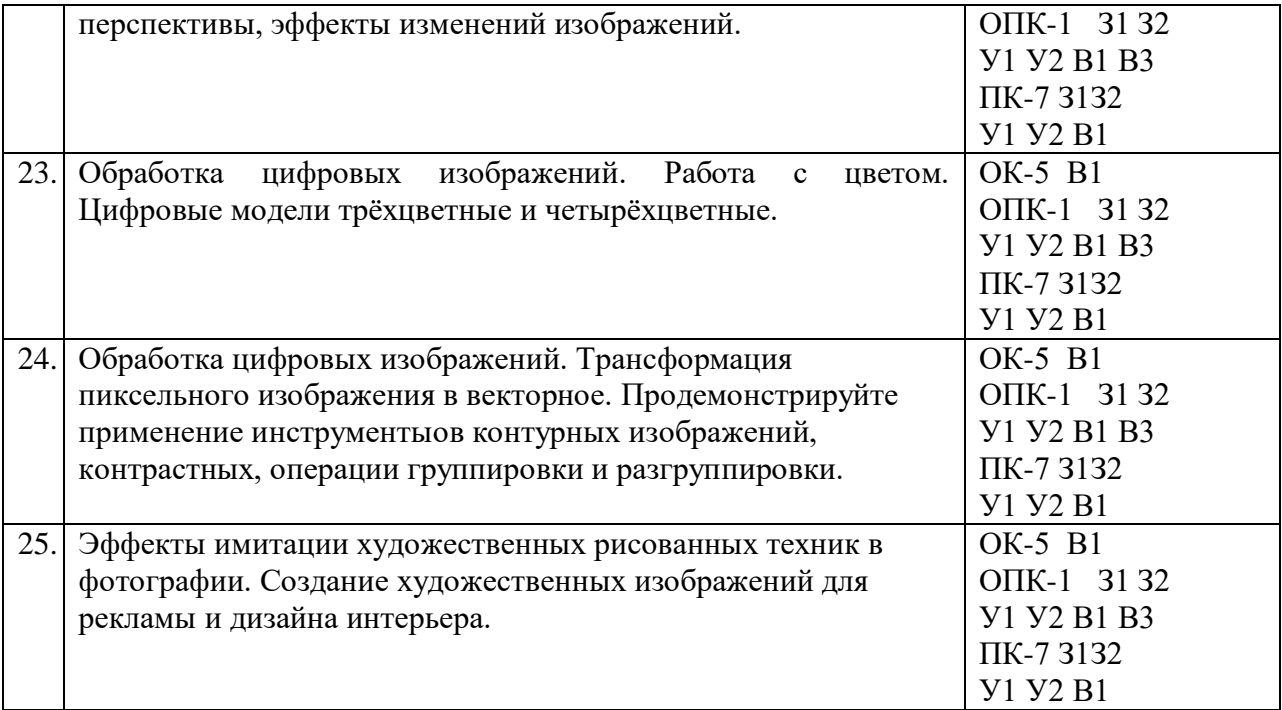

## ПОКАЗАТЕЛИ И КРИТЕРИИ ОЦЕНИВАНИЯ КОМПЕТЕНЦИЙ (Шкалы оценивания)

Результаты выполнения обучающимся заланий на зачете оцениваются по шкале «зачтено» - «не зачтено.

В основе оценивания лежат критерии порогового и повышенного уровня характеристик компетенций или их составляющих частей, формируемых на учебных занятиях по дисциплине Компьютерная графика (Таблица 2.5 рабочей программы дисциплины).

«зачтено» - оценка соответствует повышенному уровню  $\overline{\mathbf{M}}$ выставляется обучающемуся, если он глубоко и прочно усвоил программный материал, исчерпывающе, последовательно, четко  $\mathbf{M}$ логически стройно его излагает, умеет тесно увязывать теорию с практикой, свободно справляется с задачами, вопросами и другими видами применения знаний, причем не затрудняется с ответом при видоизменении заданий, использует в ответе материал монографической литературы, правильно обосновывает принятое решение, владеет разносторонними навыками и приемами выполнения практических задач.

«не зачтено» - оценка выставляется обучающемуся, который не достигает порогового уровня, демонстрирует непонимание проблемы, не значительной части программного материала, допускает знает существенные ошибки, неуверенно, с большими затруднениями выполняет практические работы.

## **МИНИСТЕРСТВО НАУКИ И ВЫСШЕГО ОБРАЗОВАНИЯ РОССИЙСКОЙ ФЕДЕРАЦИИ**

ФЕДЕРАЛЬНОЕ ГОСУДАРСТВЕННОЕ БЮДЖЕТНОЕ ОБРАЗОВАТЕЛЬНОЕ УЧРЕЖДЕНИЕ ВЫСШЕГО ОБРАЗОВАНИЯ

«Рязанский государственный университет имени С.А. Есенина»

Утверждаю: Декан физико-математического факультета Н.Б. Федорова «31» августа 2020 г.

## **Аннотация рабочей программы дисциплины**

# **Компьютерная графика**

Направление подготовки **43.03.01 Сервис**

Направленность (профиль) **Сервис в индустрии моды и красоты**

> Квалификация **бакалавр**

Форма обучения **очная**

Рязань 2020

#### $1<sub>1</sub>$ Цель освоения дисциплины

Целью освоения учебной дисциплины «Компьютерная графика» является: формирование у обучающихся компетенций в процессе развития пространственного представления и воображения, конструктивно-геометрического и художественного мышления, способностей к анализу и синтезу компьютерных изображений; изучения способов получения и художественной обработки цифровых изображений, способов получения изображений на уровне значимых эстетических моделей, умения решать рекламные и дизайнерские задачи, а также выработки знаний, умений и навыков по выполнению и макетированию полиграфической рекламной продукции.

#### $2.$ Место дисциплины в структуре ОПОП

Дисциплина относится к вариативной части Блока 1.

Дисциплина изучается на 4 курсе (7 семестр).

#### $3.$ Трудоемкость дисциплины:

3 зачетные елиницы, 108 акалемических часов.

#### $\mathbf{4}$ Планируемые результаты обучения по дисциплине, соотнесенные с планируемыми результатами освоения образовательной программы

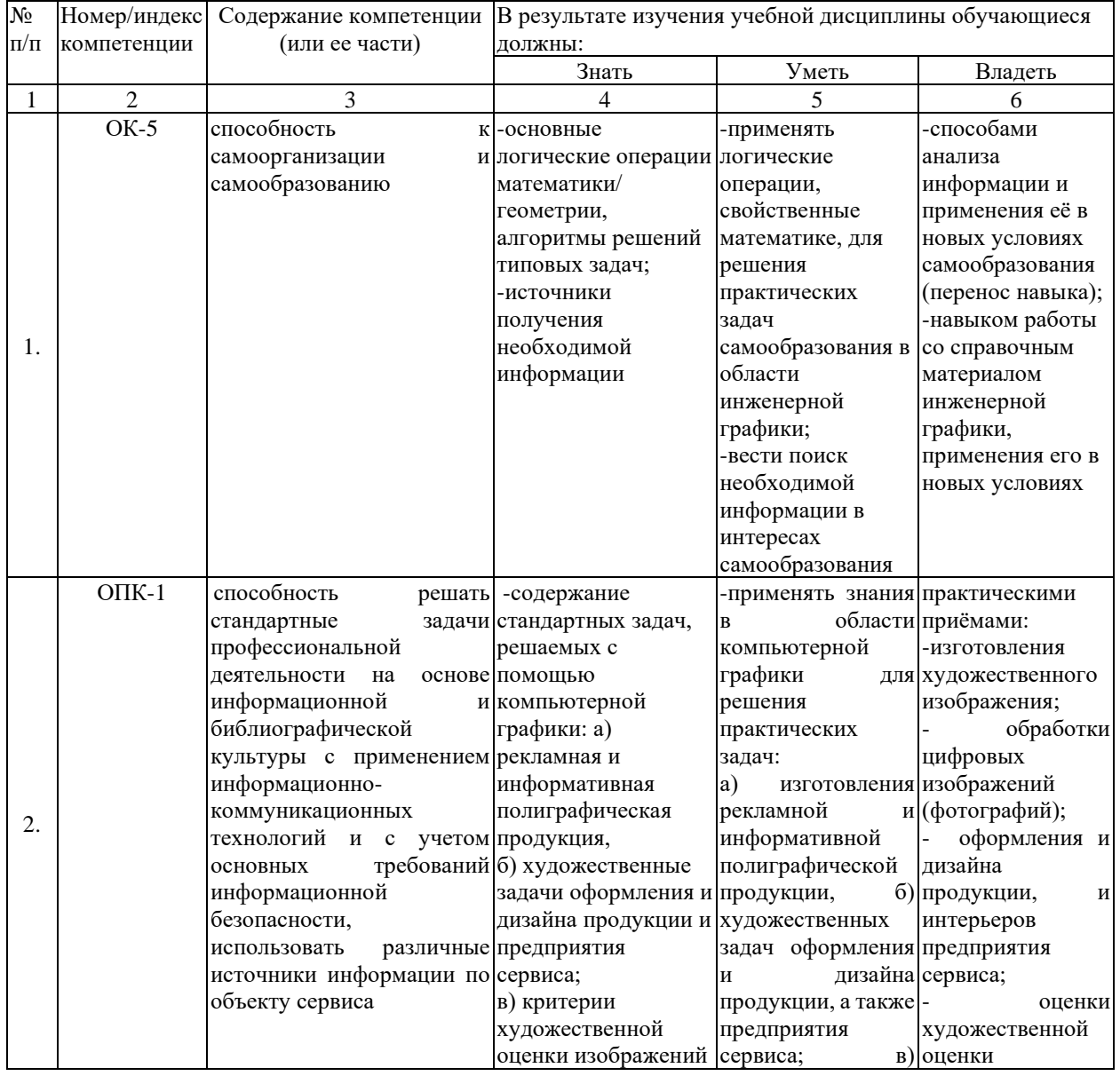

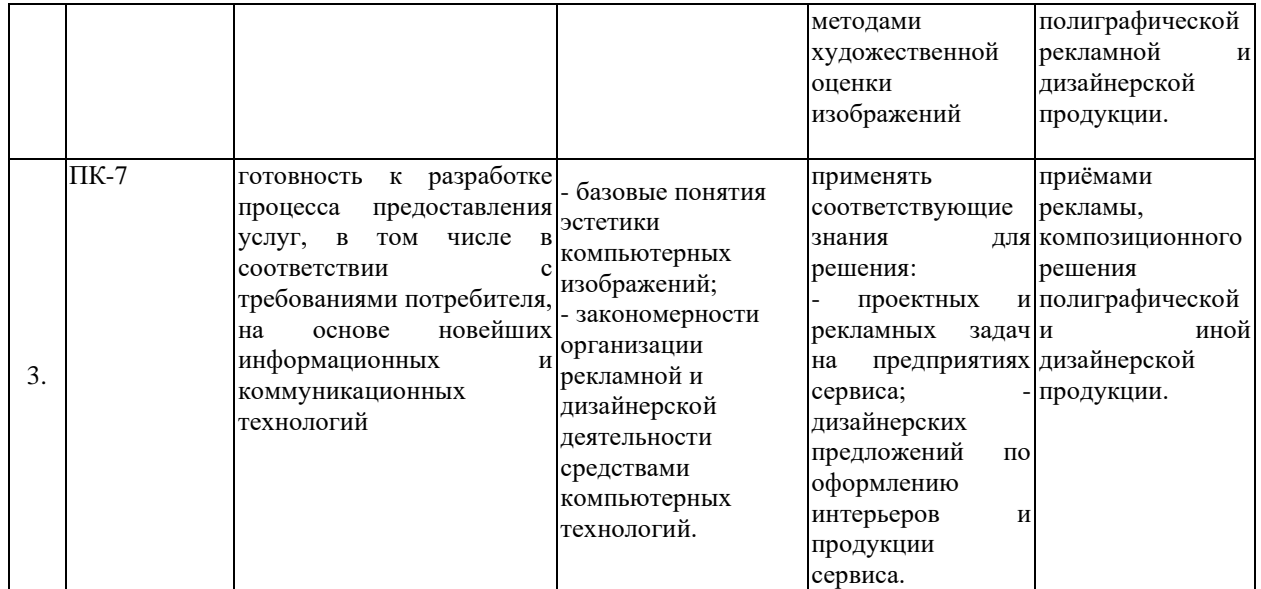

#### **5. Форма промежуточной аттестации и семестр (ы) прохождения** Зачет (7 семестр).

Дисциплина реализуется частично с применением дистанционных образовательных технологий.